**Determine the effectiveness of your patients' current migraine treatment plan**

## **The Migraine Treatment Optimization Questionnaire-4 (mTOQ-4)1**

The American Headache Society includes the mTOQ-4 as a validated tool to assess acute response.<sup>2</sup>

## **Optimal acute treatment can reduce the pain, symptoms, and disability associated with migraine.2 Ask your patients these four questions to help in your assessment of treatment outcomes.1**

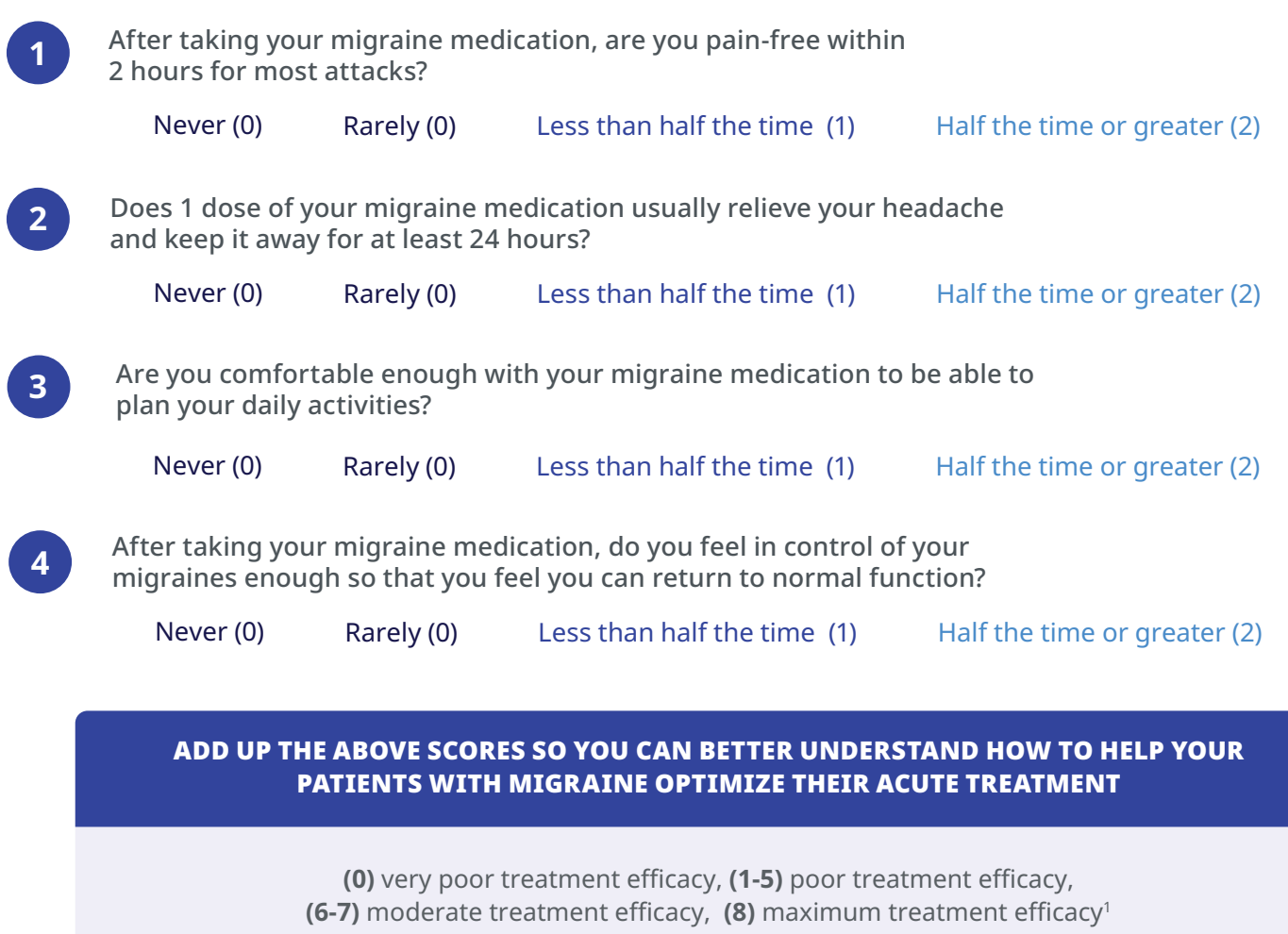

**REFERENCES: 1**. Lipton RB, Fanning KM, Serrano D, Reed ML, Cady R, Buse DC. Ineffective acute treatment of episodic migraine is associated with new-onset chronic migraine. *Neurology*. 2015;84(7):688-695. doi:10.1212/ WNL.0000000000001256 **2.** Ailani J, Burch R, Robbins MS. The American Headache Society Consensus Statement: Update on integrating new migraine treatments into clinical practice. *Headache*. 2021;61(7):1021–1039. doi:10.1111/head.14153

## **Intended for use by U.S. healthcare professionals.**

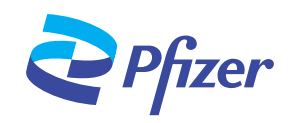